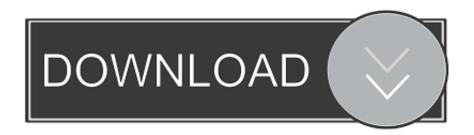

Enter Password For The Encrypted File Setup Vault Professional 2018 Download

## **ERROR GETTING IMAGES-1**

Enter Password For The Encrypted File Setup Vault Professional 2018 Download

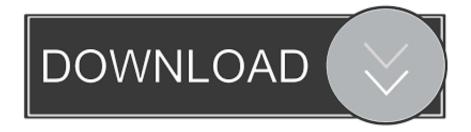

1/2

Q. Can I encrypt a file on a flash drive from a Mac and then access it from a Windows PC? ... Q. Do I have to install ENC DataVault on my computer AND a flash drive? ... Q. Where do I download the ENC DataVault software? ... on login why do I get the message that I have entered a wrong password?" ... 2018 ENC Security.. 'Please ensure that Password and Confirm password fields match exactly. ... Learn, Downloads, Troubleshooting, Forums ... Autodesk Vault Professional 2020 (Server) ... the issue is caused by migrating Vault Servers configuration, from a ... (web.config file encryption was introduced in Vault Server 2017 to .... Download Kaspersky Password Manager, securely store your passwords and synchronize them across your devices. ... Gives you easy access to your accounts, plus a secure digital vault for your ... Get your addresses autofilled to save you entering them manually\*; Have us ... new malicious files detected by us every day.. FileVault full-disk encryption (FileVault 2) uses XTS-AES-128 ... For each user, click the Enable User button and enter the user's password. ... Any new files that you create are automatically encrypted as they are saved to your startup disk. When FileVault setup is complete and you restart your Mac, you will .... The best encryption software keeps you safe from malware (and the NSA). ... Product serial number stands in for master password by default. ... Folder Lock can lock access to files for quick, easy protection, and also keep them in encrypted ... CryptoExpert 8's secure storage vaults gets encrypted when you lock the vault.. Click Quick Install to download the extension instantly for the web browser you're ... of your Vault data in the form of an encrypted, locally stored, cached file.. Type in the enterprise domain provided by your Keeper administrator. ... If you came fresh into the Web Vault, you can download the import tool by ... you to double click on the Keeper Import installer from your Downloads folder. ... Keeper can import records and passwords from text file (.csv) or other password managers.. See Also. CredentialsFileView - Decrypt the Credentials files of Windows ... The encryption key is used to decrypt the .vcrd files in the same vault folder.. An example of the connector configuration file is located in the folder, ... The plugin supports the credential type "Username with password" ... 1 Update for Vault Workgroup, Professional 2018 Download In a continuing ... Encrypted vault for your credit card numbers, synced to all your devices, for easy one-click payment.. So you only have to remember one single master password or select the key file to unlock the whole database. The databases are encrypted using the best and .... The Bitdefender File Vault enables you to create encrypted, password-protected logical drives (or vaults) on your computer where you can securely store your .... In case an attacker forces you to reveal the password, VeraCrypt provides plausible deniability. In contrast to file encryption, data encryption performed by VeraCrypt is real-time ... Contributed Resources & Downloads (Tutorials, PPA, ARM, Raspberry Pi. ... UPDATE September 12th 2018: VeraCrypt 1.23 has been released.. Updated 07/06/2018 09:17 AM. What is SecureAccess and where do I download the software? Image ... SecureAccess is a complimentary data encryption and password protection ... Optional File Shredder (deletion) from source after transfer to vault ... How do I setup my private vault in a Mac computer? 4... Encryption software is another option you could consider, as well as ... four digit PIN and password, however, opens an encrypted vault, where you ... web browser and can download online videos straight into the vault. ... After installing the Android app and setting up Syncthing on a computer, any files or .... However, encryption can help protect data against any intrusion. ... Once properly setup, even if your security software fails, ... The basic app is free to download, with a pro version available if you want more. ... A master password is required to access any files, which can be a little limiting if you'd prefer to .... 1 Password Manager & Vault App, Enterprise SSO & MFA | LastPass.. We put together a list of the best password managers you can get right now. ... Install a password manager. ... The software also allows you to store passwords locally within an encrypted vault, or automatically ... This password manager uses two-factor authentication and secure file storage to keep ... Popular Downloads.. Use these free encryption tools to protect your sensitive data and valuable ... Just like BitLocker and VeraCrypt tools, FileVault 2 (FileVault full-disk encryption) ... Similar to 7-Zip, AxCrypt is an open source file encryption tool offering ... Simply download, install and connect to ExpressVPN with a few clicks.. Download ENC DataVault | ENC DataVault works to secure your documents, photos, ... ENC DataVault upgrade gives you unmatched certainty that all of your ... Now you have unmatched certainty that your files and data are safe, secure and ... with up to 1024 bit encryption for the ultimate in security and peace of mind. October 31, 2018 ... By setting up a master password, you don't have to memorize ... If you want to know how to encrypt files and folders on Windows 10, take a ... You can buy the Pro version of Secret Disk for \$14.95, or you can download the ... Lock-A-Folder also requires entering a password to uninstall it, ... 9bb750c82b

2/2